# **Szczegółowe parametry druku**

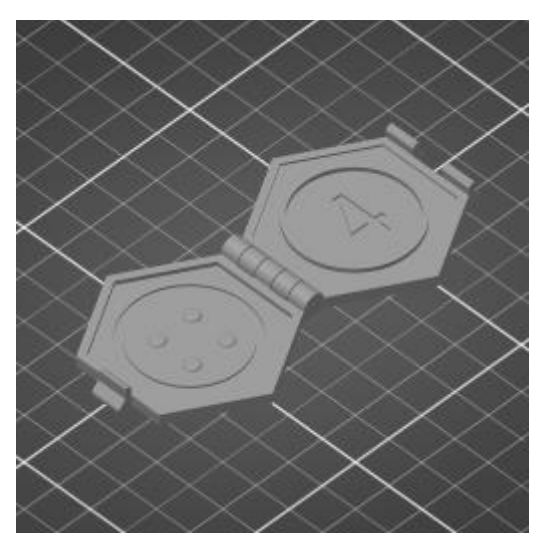

Plik danych: **RandomToken-O-4.3mf**

#### **Kategorie parametrów:**

- Parametry temperaturowe ↓
- Warstwy i obrysy ↓
- Wypełnienie ↓
- Prędkość druku ↓
- Parametry ekstruzji ↓
- Parametry retrakcji ↓
- Parametry podpór ↓
- Dynamiczna zmiana parametrów (zakresy wysokości) ↓
- Niestandardowy G-code dla określonych wysokości ↓

#### **Parametry temperaturowe ↑**

Ustawienia Filamentu -> Filament

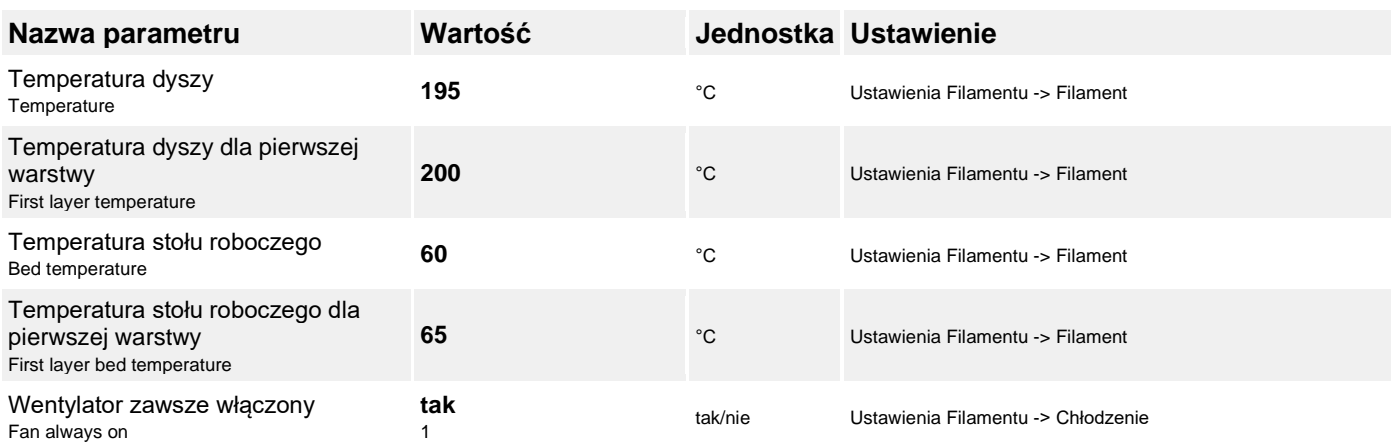

## **Warstwy i obrysy ↑**

Ustawienia Druku -> Warstwy i obrysy

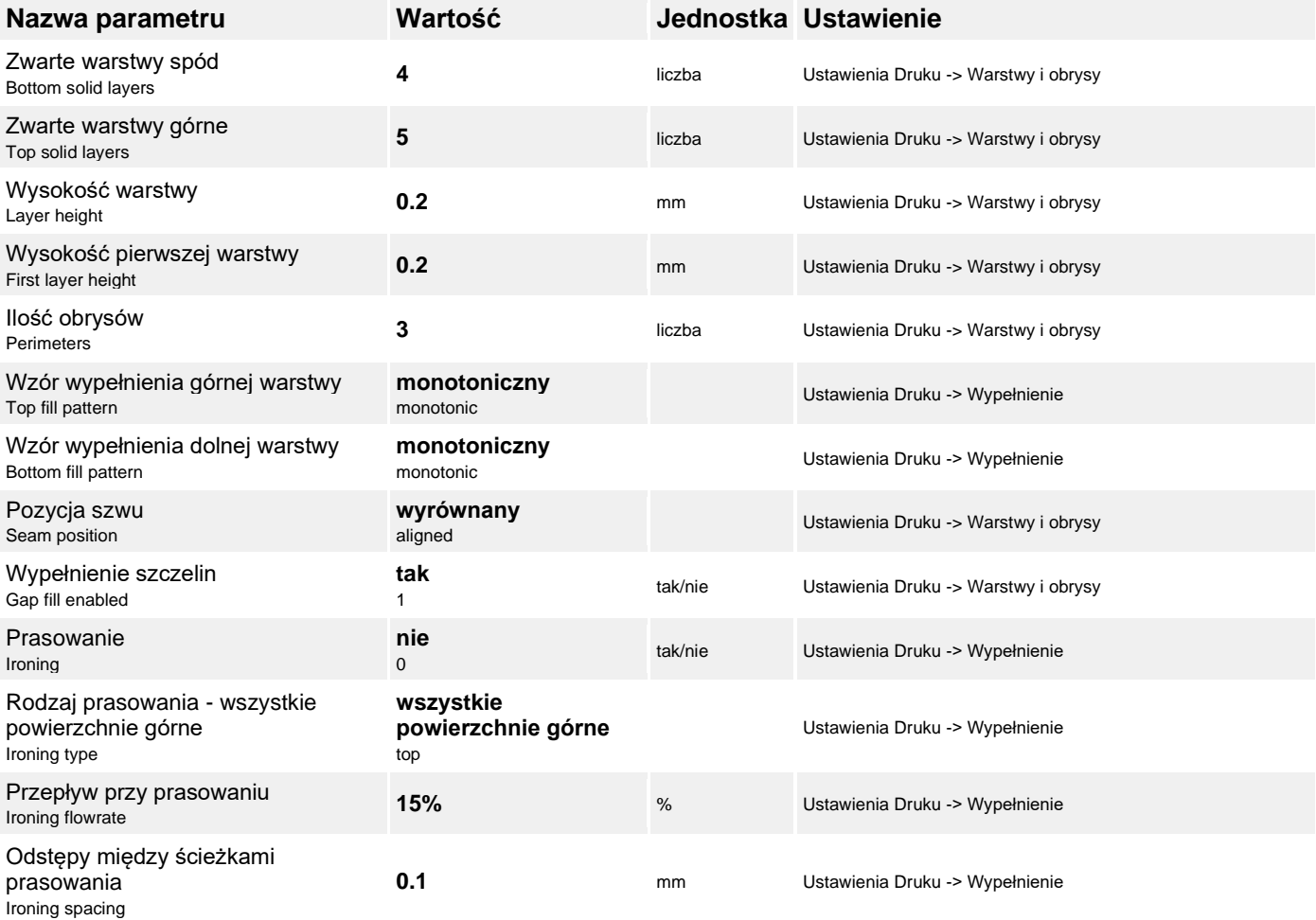

#### **Wypełnienie ↑**

Ustawienia Druku -> Wypełnienie

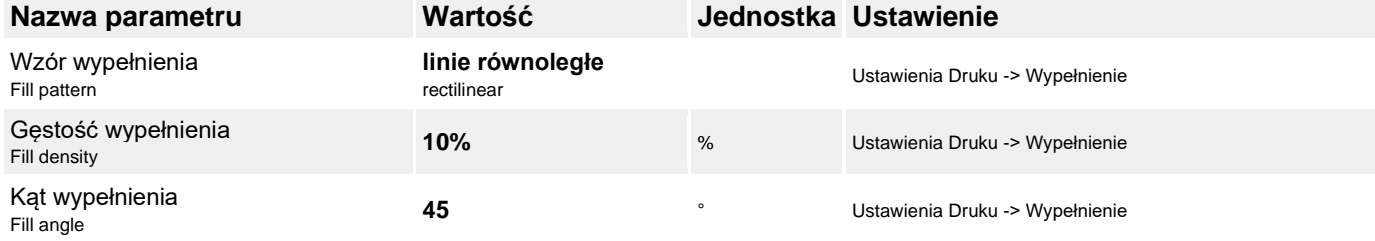

### **Prędkość druku ↑**

Ustawienia Druku -> Prędkość

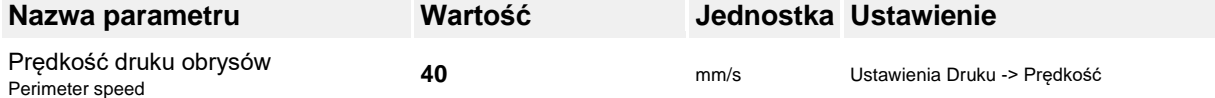

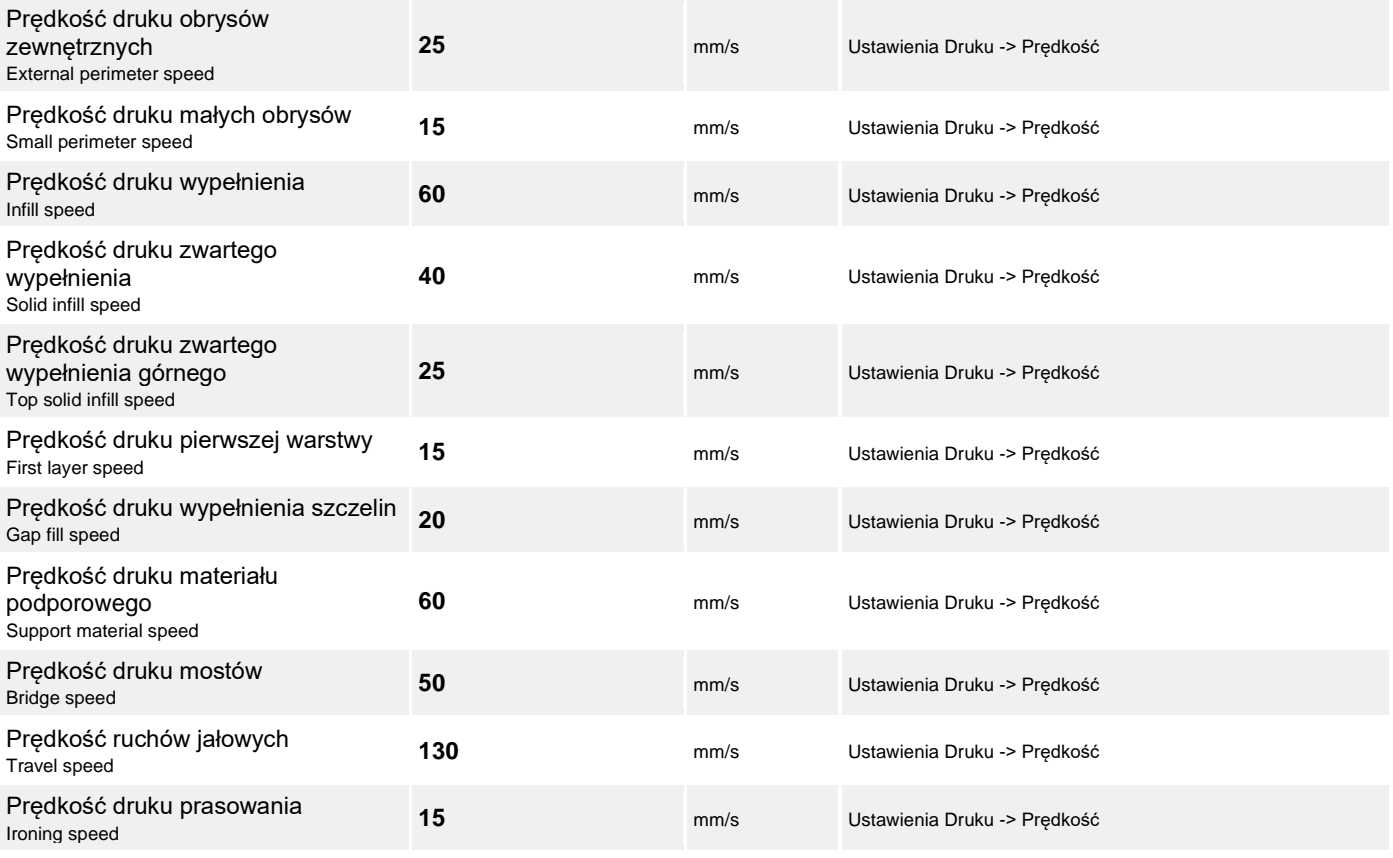

## **Parametry ekstruzji ↑**

Ustawienia Filamentu -> Filament

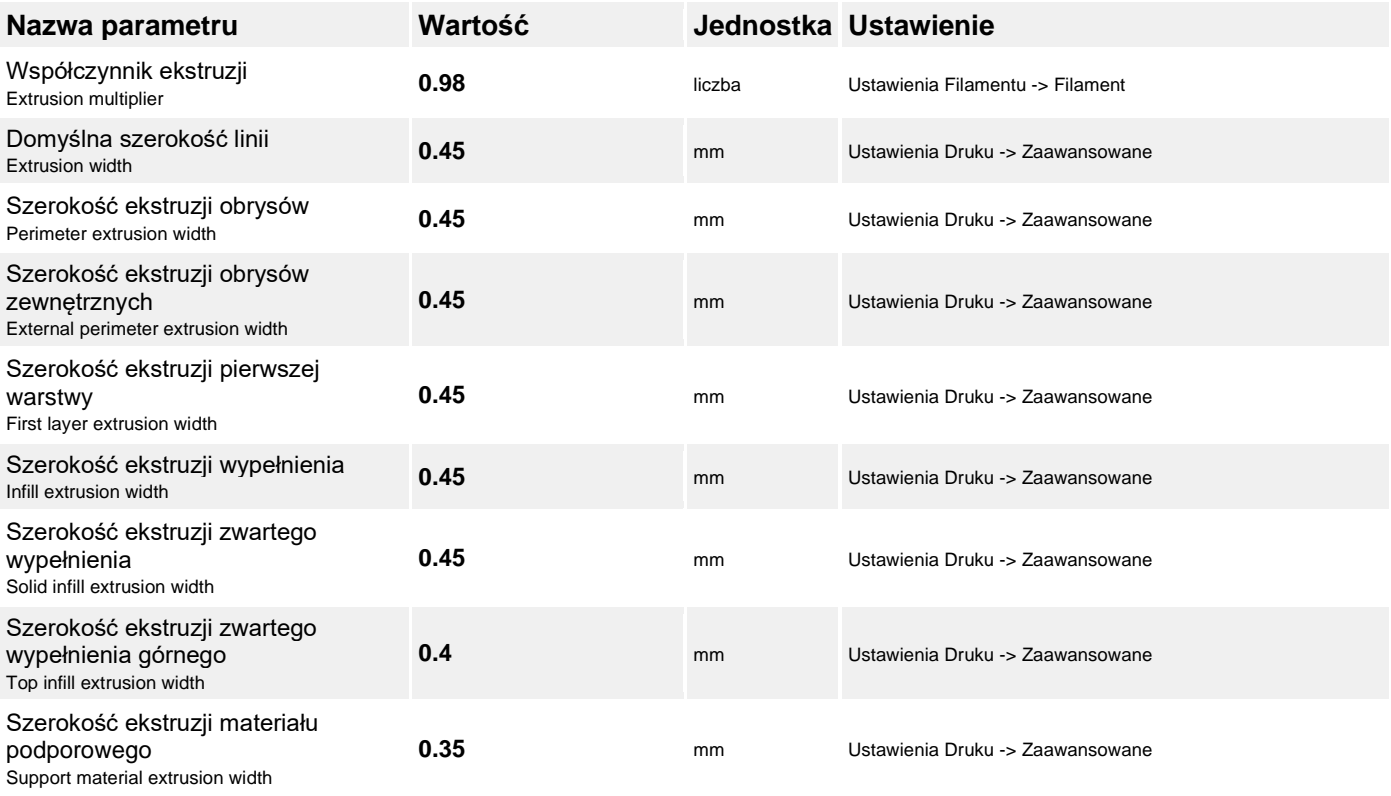

## **Parametry retrakcji ↑**

Ustawienia Drukarki -> Ekstruder

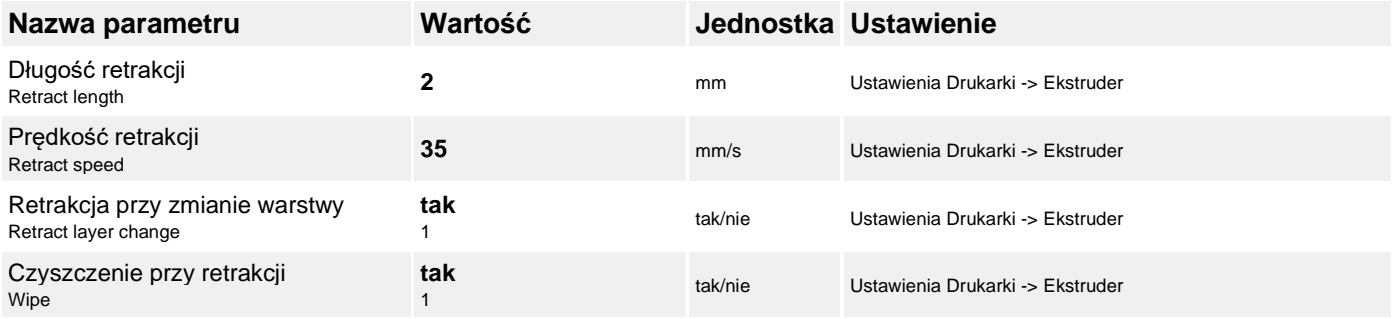

## **Parametry podpór ↑**

Ustawienia Druku -> Materiał podporowy

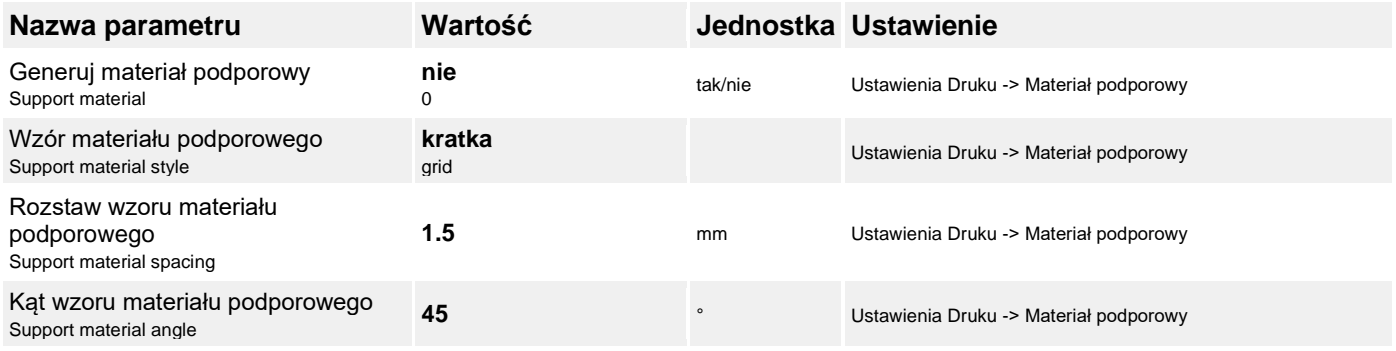

## **Dynamiczna zmiana parametrów (zakresy wysokości) ↑**

#### **Zakres 1 (1,8 - 2,4 mm)**

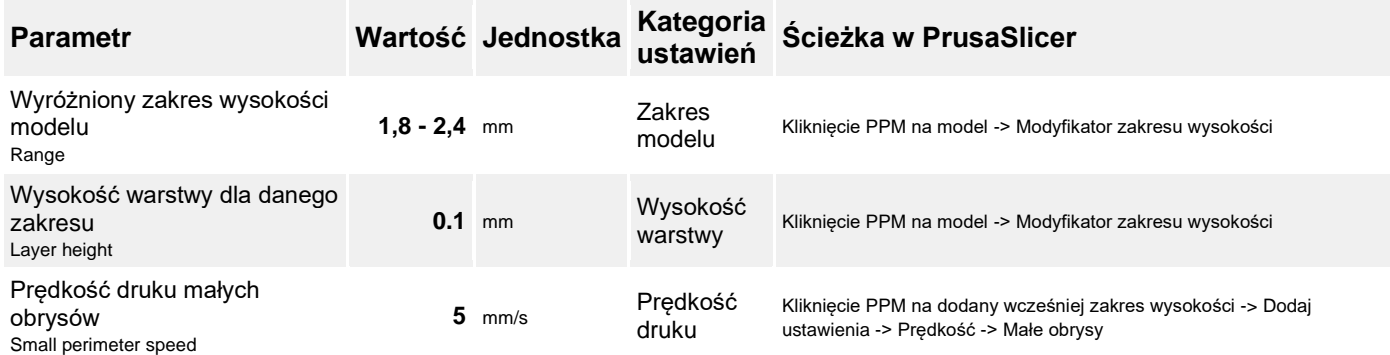

#### **Zakres 2 (2,4 - 6 mm)**

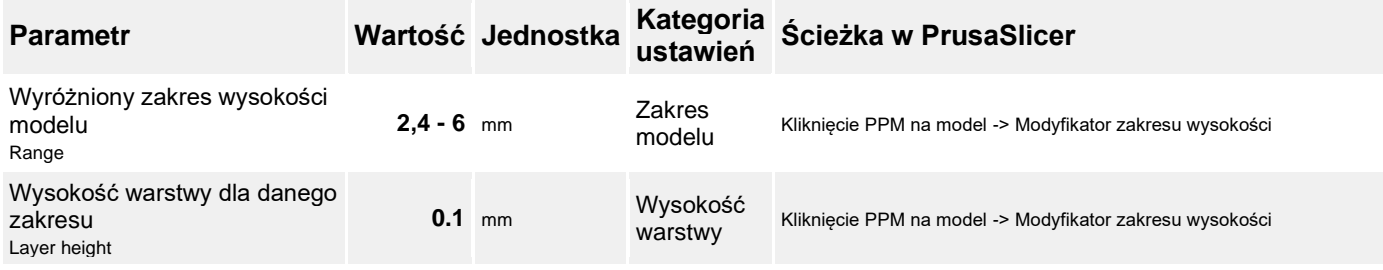

## **Niestandardowy G-code dla określonych wysokości ↑**

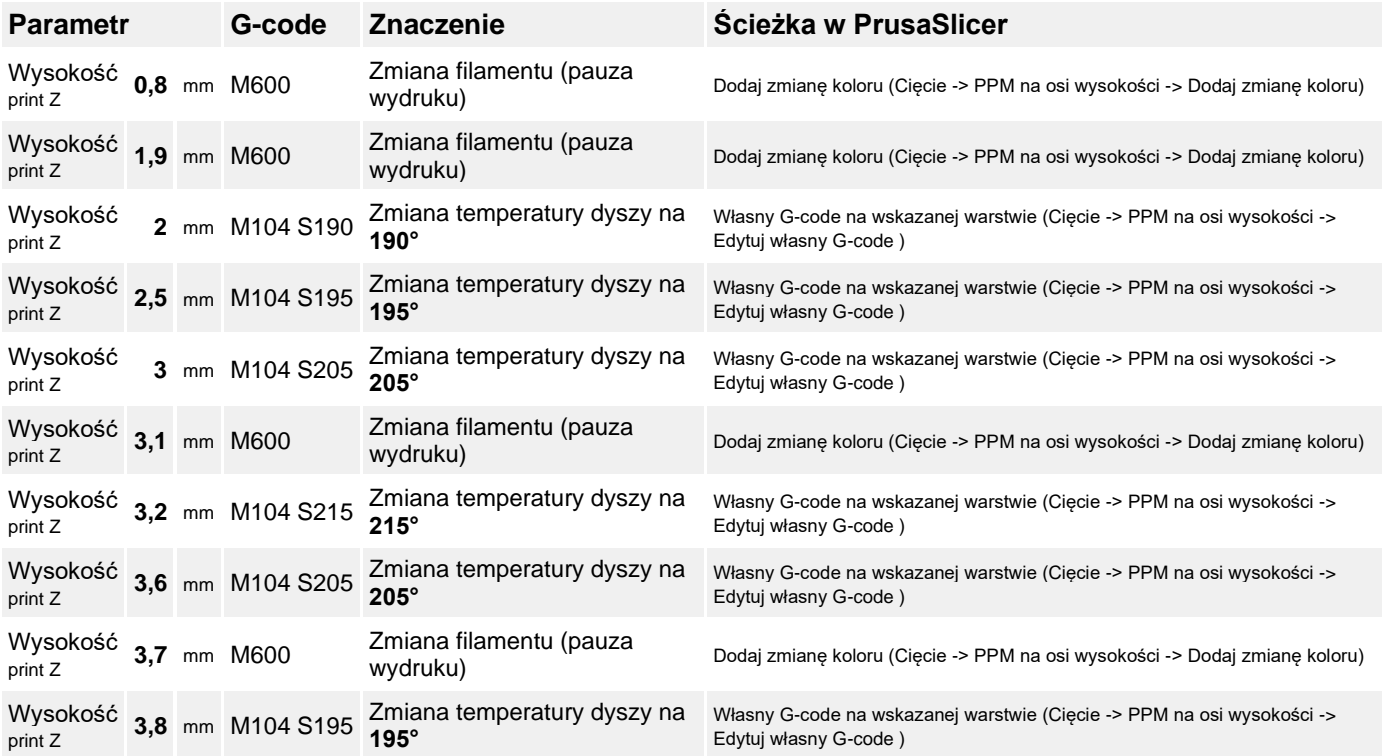

 $\mathbf{t}$ 

Projekt 'Uniwersytet dla wszystkich - level-up' nr POWR.03.05.00-00-A067/19-00 współfinansowany ze środków Unii Europejskiej w ramach Europejskiego Funduszu Społecznego z Programu Operacyjnego Wiedza Edukacja Rozwój.

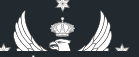

Biuro ds. Osób z Niepełnosprawnościami Dział adaptacji materiałów dydaktycznych ul. Dobra 55, 00-312 Warszawa pokój 0.070, parter tel. 22 55 24 222, email: bon@uw.edu.pl

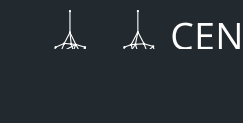